**FAQ-Artikel-Ausdruck**

# Services for Web-Office at the Georg-August-University of Göttingen 09.05.2024 03:17:33

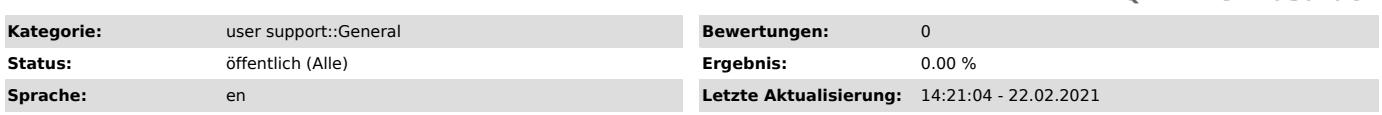

## *Schlüsselwörter*

Web-Office; CodiMD; Google Docs; HedgeDoc; Microsoft Office Online; ONLYOFFICE; ShareLaTeX; SharePoint;

#### *Symptom (öffentlich)*

## *Problem (öffentlich)*

The Richtlinie zur Informationssicherheit der Georg-August-Universität Göttingen/Georg-August-Universität Göttingen Stiftung Öffentlichen Rechts (Stand 24.01.2020) prohibits the processing of official data on IT systems<br>outside the Georg-August-University of Göttingen or the GWDG in Anlage 2 A.16.<br>This also includes data contained in documents (e.g. Google Docs, Mi

## *Lösung (öffentlich)*

Services for Web-Office at the Georg-August-University of Göttingen Through the Georg-August-University of Göttingen or the Gesellschaft für wissenschaftliche Datenverarbeitung mbH Göttingen (GWDG), there are various<br>services available to you that you can use as an alternative. ONLYOFFICE of<br>the GWDG The web office suite ONLYOFFICE is integrated into the GWDG's supported. For use in the web browser, simply call up https://owncloud.gwdg.de/ and open a corresponding file there. For more

information, please visit https://www.gwdg.de/e-mail-collaboration/gwdg-web-office,

https://www.gwdg.de/storage-services/gwdg-owncloud or contact the IT department of the Faculty of Humanities. SharePoint of the GWDG The GWDG offers a collaboration and publishing platform based on Microsoft SharePoint incl. Nintex Enterprise Workflow & Forms, which can be customized to your individual requirements. You can set up a personal page for your documents or<br>create extensive platforms for your project teams. For online editing of<br>documents, Microsoft's Office suite is used. However, documents can als easily opened and edited using the locally installed Office suite. For more<br>information, please visit<br>https://www.gwdg.de/e-mail-collaboration/ms-sharepoint or contact the IT

department of the Faculty of Humanities. ShareLaTeX of the GWDG To edit LaTeX<br>documents online and together with others, the GWDG offers its ShareLaTeX<br>(Overleaf) service. Every user with a valid account at the GWDG, a cur browser and basic knowledge in TeX can use the ShareLaTeX service. The LaTeX installation is located on a server of the GWDG and is therefore uniform for all users. An installation on the local IT system is not required. For the use in the web browser you simply call https://sharelatex.gwdg.de/. For further<br>information, please visit https://www.gwdg.de/e-mail-collaboration/sharelatex<br>or contact the IT department of the Faculty of Humanities. HedgeDoc files are freely accessible to everyone, for example. Every user with a valid<br>account at the GWDG and a current web browser can use this service. To use it<br>in a web browser, simply go to https://pad.gwdg.de/. For more info

about the Rocket.Chat of the GWDG, please visit https://www.gwdg.de/e-mail-collaboration/gwdg-pad or contact the IT department of the Faculty of Humanities.